# **The \*Best Python Cheat Sheet**

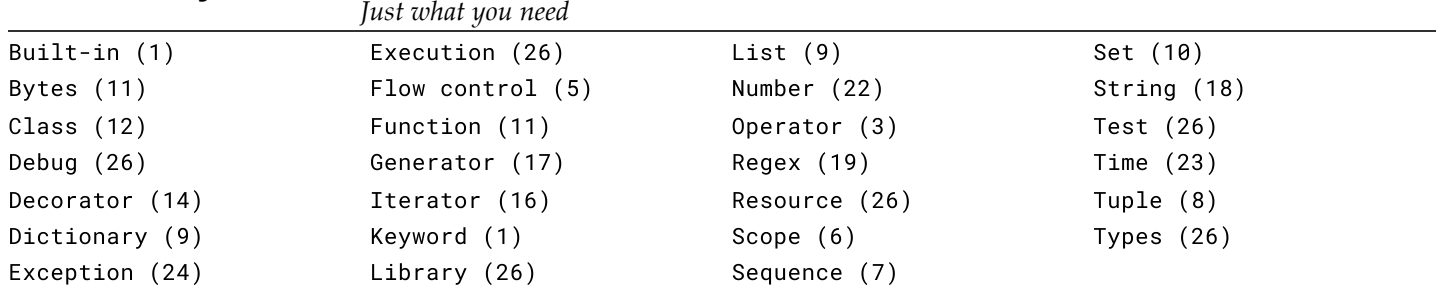

**Keyword**

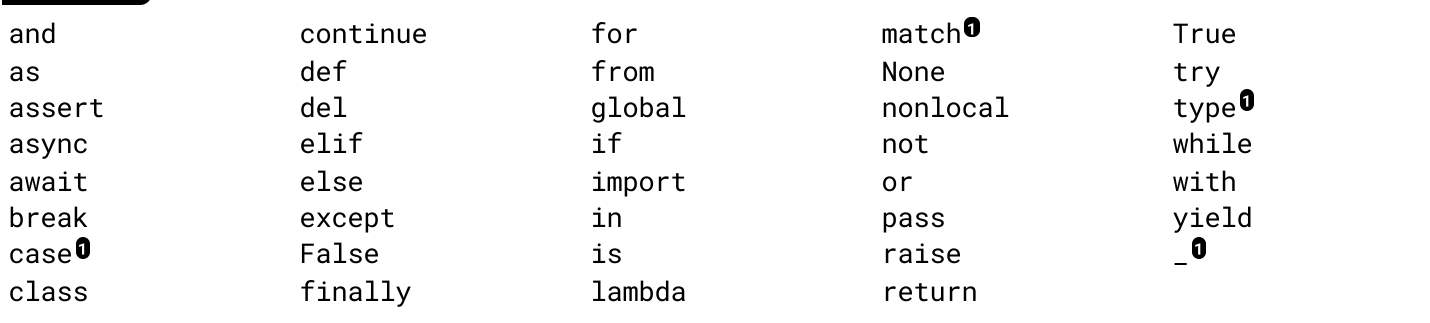

**O**Soft [keywords](https://docs.python.org/3/reference/lexical_analysis.html#soft-keywords)

# **Built-in**

**Built-in functions**

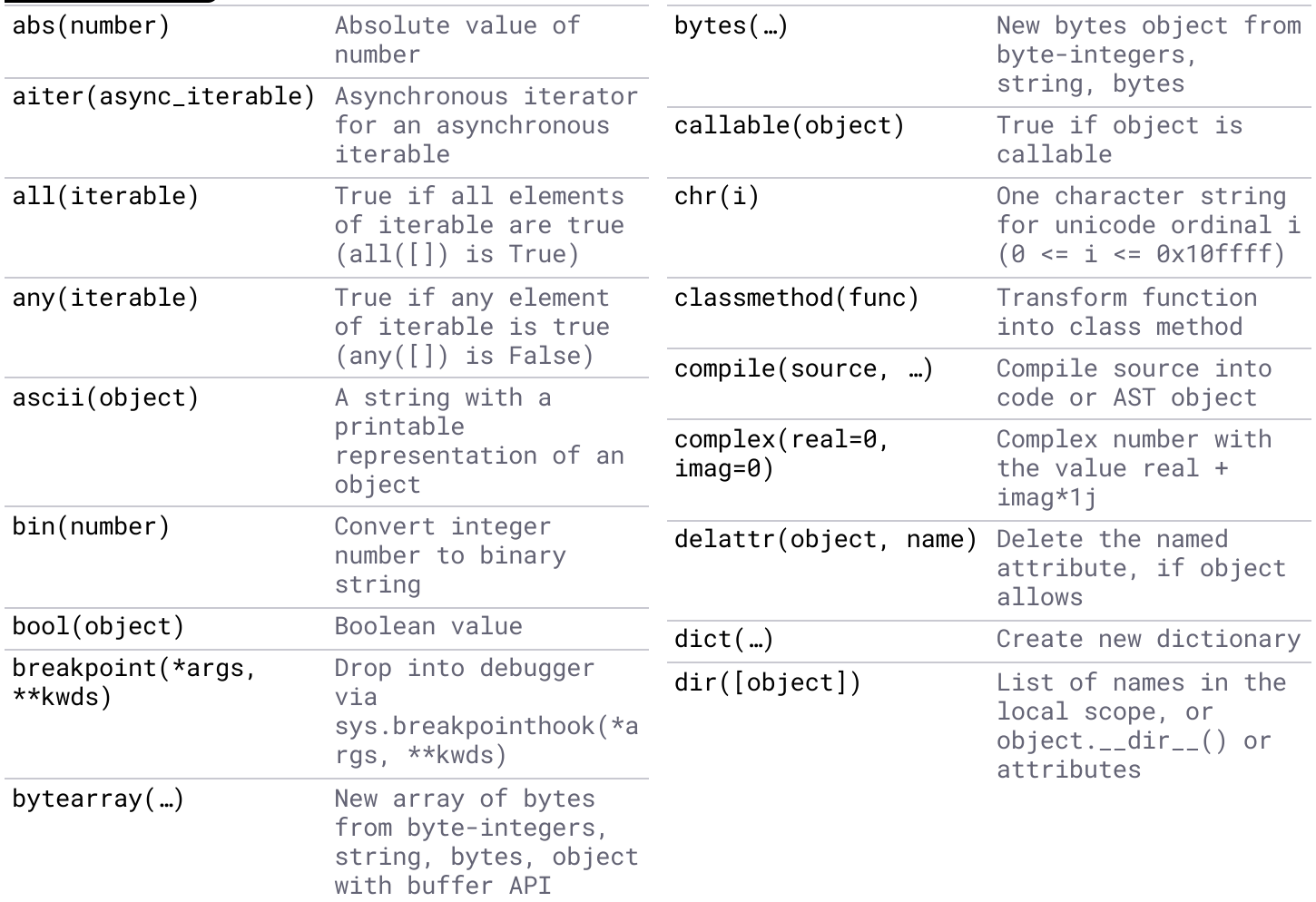

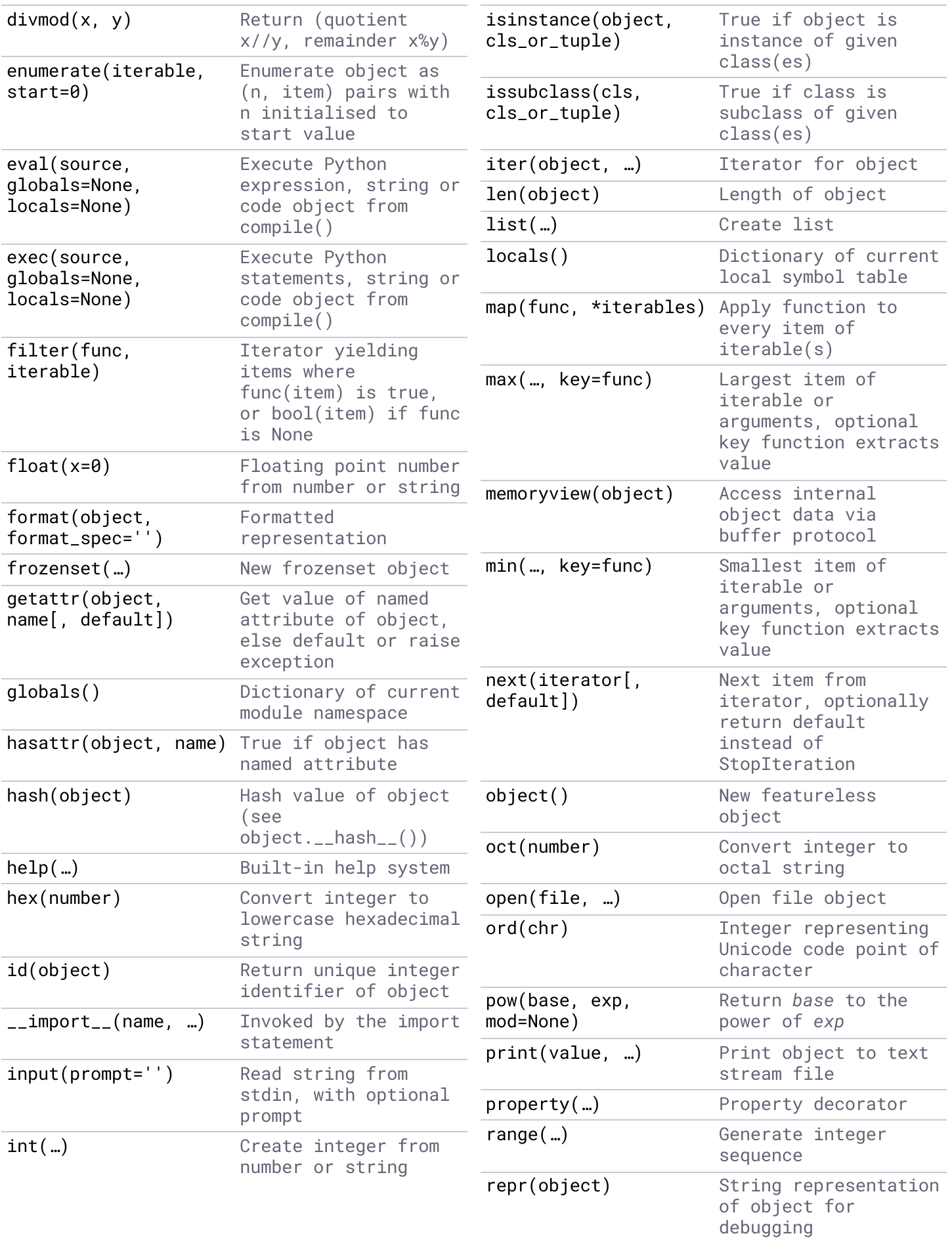

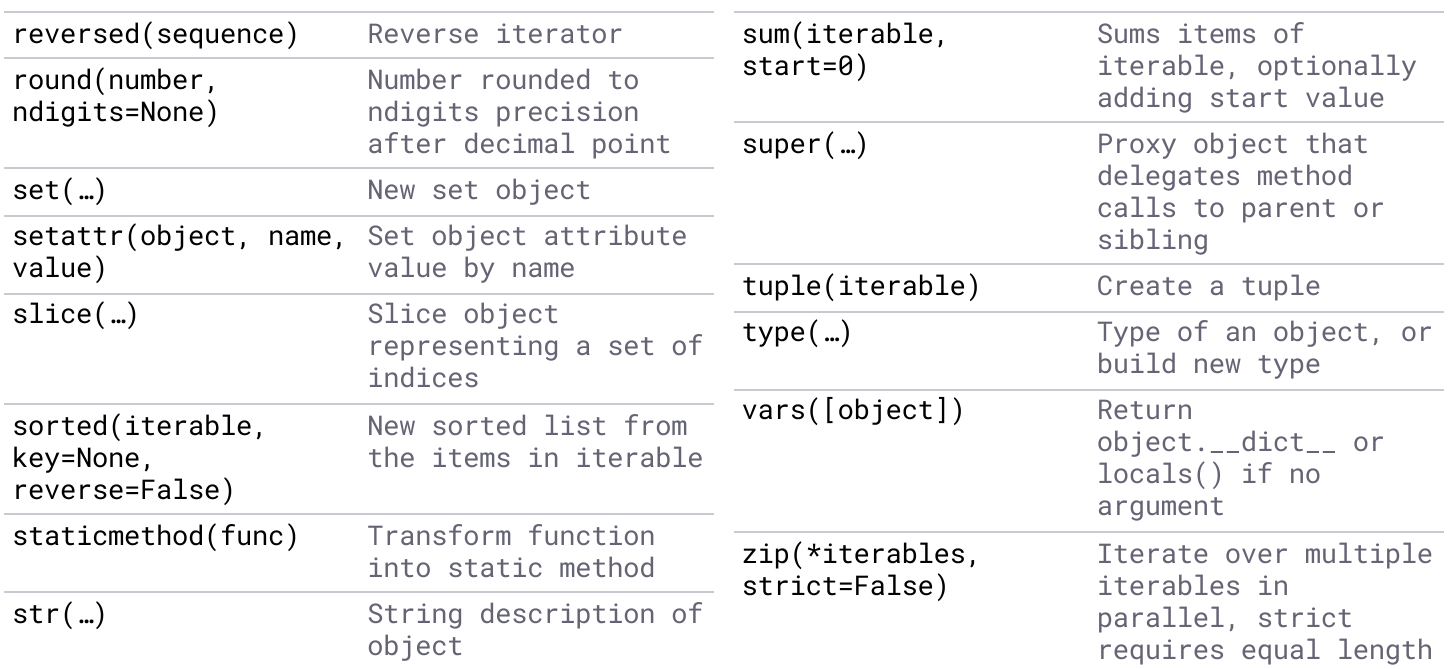

# **Operator**

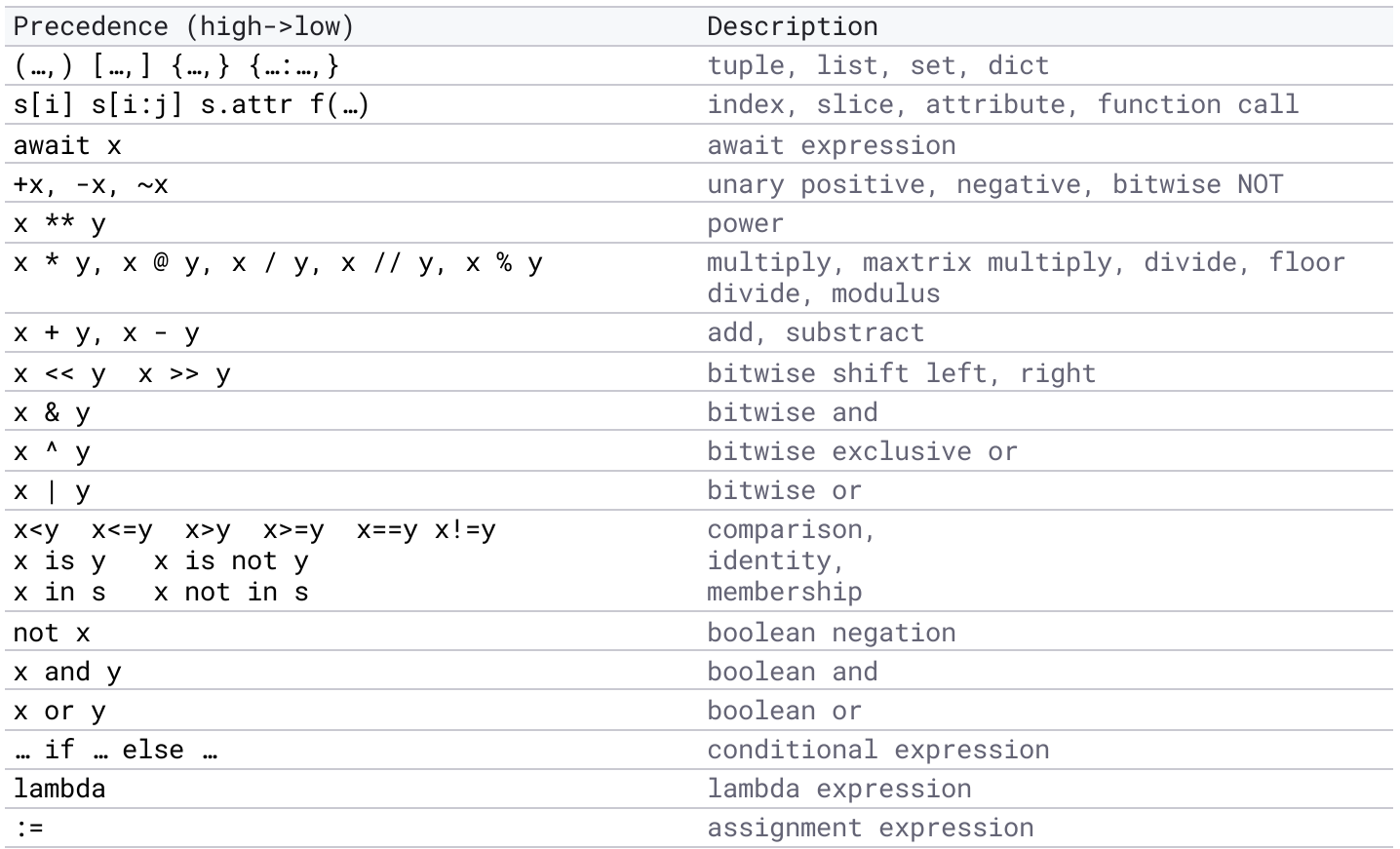

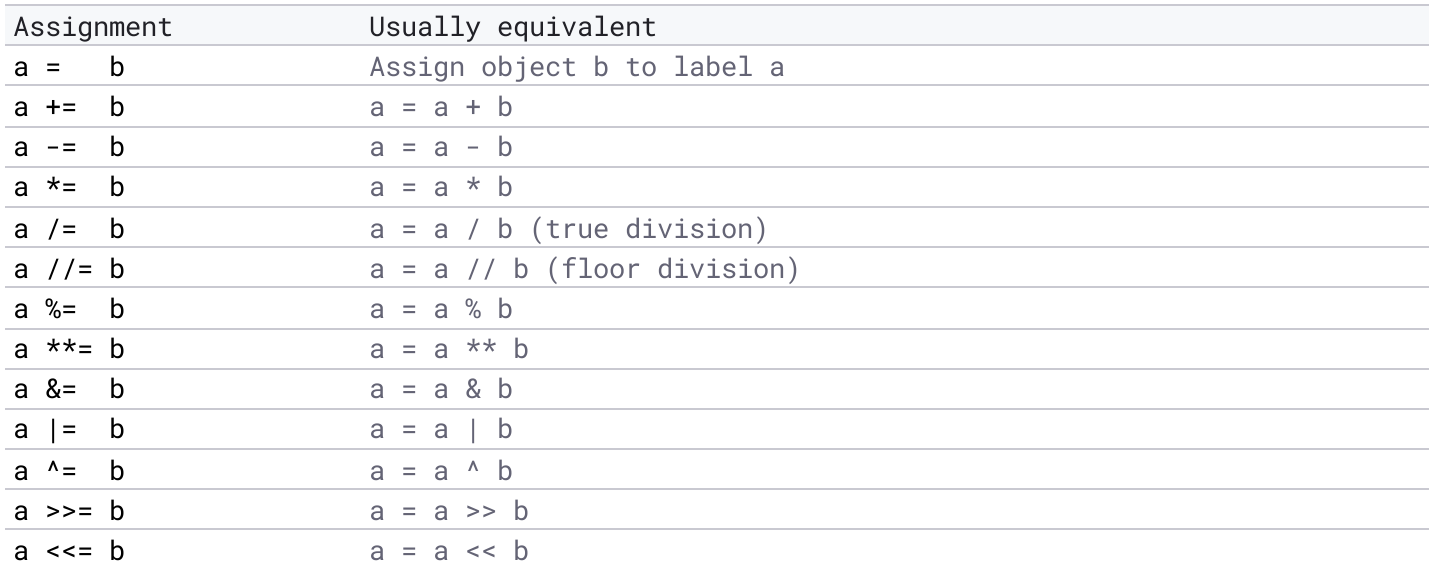

#### **Assignment expression**

Assign and return value using the walrus operator.

```
if matching := pattern.search(data):
    do_something(matching)
count = 0while (count := count + 1) < 5:
    print(count)
\Rightarrow z = [1, 2, 3, 4, 5]
>>> [x for i in z if (x:=i**2) > 10]
[16, 25]
```
#### **Assignment unpacking**

Unpack multiple values to a name using the splat operator.

head, \*body  $= s$  # assign first value of s to head, remainder to body head, \*body, tail = s # assign first and last values of s to head and tail, remainder to body \*body, tail  $= s$  # assign last value of s to tail, remainder to body  $s = [\text{*iterable}[, \dots]]$  # unpack to list  $s = (*iterable[, ...])$  # unpack to tuple  $s = {*iterable[, ...}$  # unpack to set  $d2 = \{**d1[, ...]\}$  # unpack to dict

## **Flow control**

```
for item in <iterable>:
    …
[else: \qquad \qquad \qquad # if loop completes without break…]
while <condition>:
    …
[else: \qquad \qquad \qquad # if loop completes without break…]
break # immediately exit loop
continue \begin{array}{ccc} 4 & 6 & 6 \\ 7 & 6 & 7 \end{array} to next loop iteration return value
                           # exit function, return value | None
yield[ value] \qquad \qquad \# exit generator, yield value | None
assert <expr>[, message] # if not <expr> raise AssertionError([message])
```

```
if <condition>:
    …
[elif <condition>:
    …]*
[else:
    …]
<expression1> if <condition> else <expression2>
with <expression>[ as name]: # context manager
  …
```
#### **Context manager**

A with statement takes an object with special methods:

- $\blacksquare$  \_\_enter\_\_() locks resources and optionally returns an object
- $\blacksquare$   $\_exit_{--}()$  releases resources, handles any exception raised in the block, optionally suppressing it by returning True

```
class AutoClose:
   def __init__(self, filename):
       self.filename = filename
    def __enter__(self):
        self.f = open(self.filename)
        return self.f
    def __exit__(self, exc_type, exception, traceback):
        self.f.close()
```

```
>>> with open('test.txt', 'w') as f:
... f.write('Hello World!')
>>> with AutoClose('test.txt') as f:
... print(f.read())
Hello World!
```
**Match**

3.10+

```
match <expression>:
   case <pattern>[ if <condition>]: # conditional match, if "guard" clause
        …
   case <pattern1> | <pattern2>: # OR pattern
        …
   case _: \qquad \qquad \qquad # default case
        …
```
**Match case pattern**

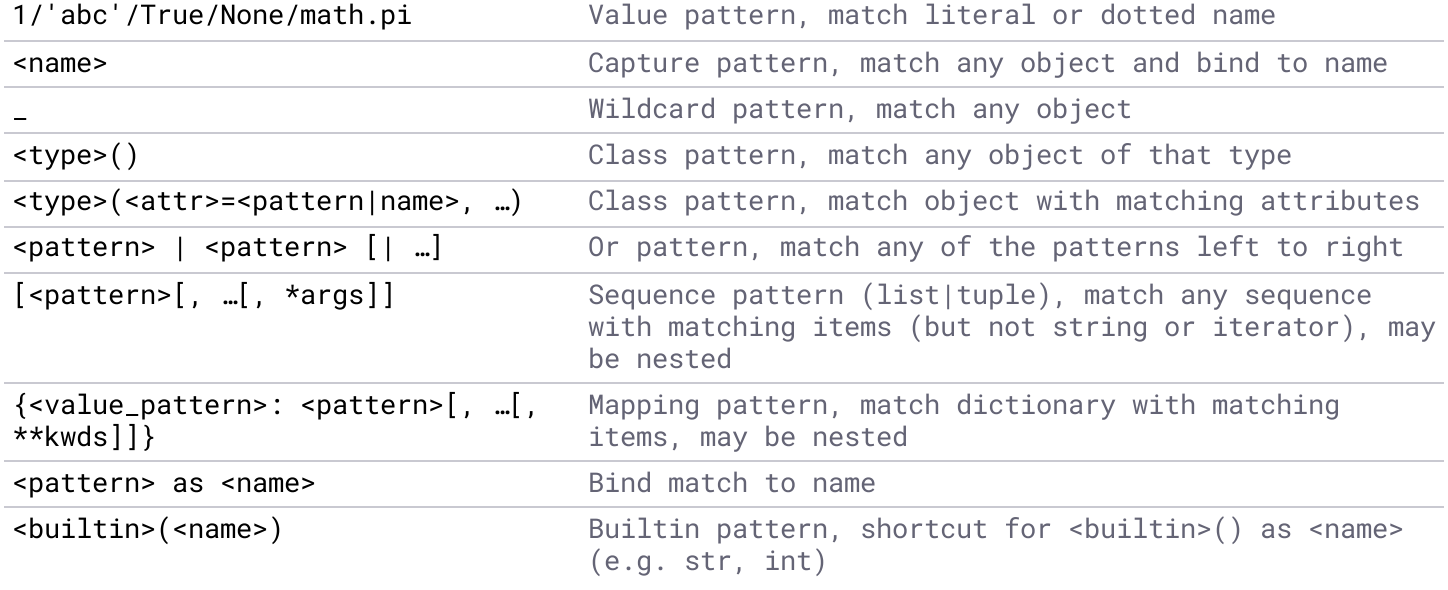

- Class patterns
	- Do not create a new instance of the class
	- $\blacksquare$  Accept positional parameters if class defines \_\_match\_args\_\_ special attribute (e.g. dataclass)
- Sequence patterns support assignment unpacking

■ Names bound in a match statement are visible after the match statement

## **Scope**

Scope levels:

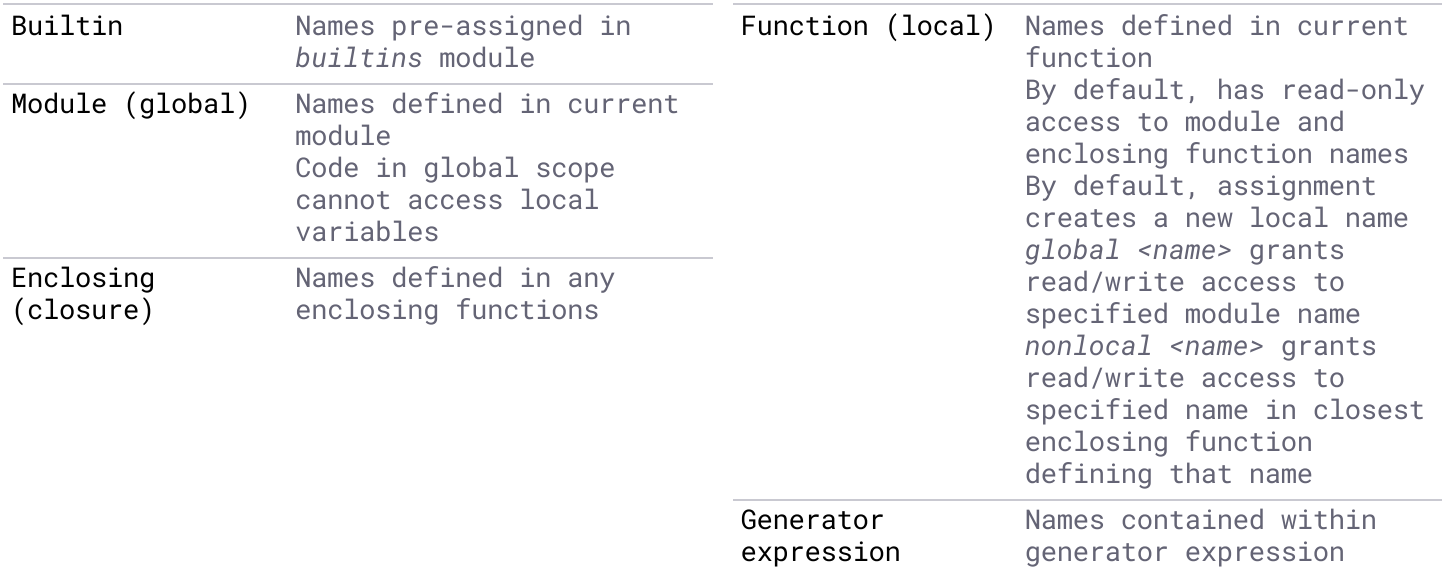

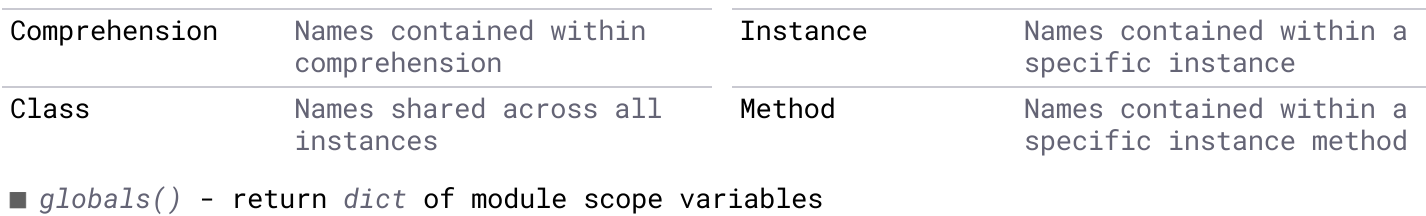

 $\blacksquare$  locals() - return dict of local scope variables

```
>>> global_name = 1
>>> def read_global():
... print(global_name)
... local_name = "only available in this function"
>>> read_global()
1
>>> def write_global():
... global global_name
... global_name = 2
>>> write_global()
>>> print(global_name)
2
>>> def write_nonlocal():
... closure_name = 1
... def nested():
... nonlocal closure_name
... closure_name = 2
... nested()
... print(closure_name)
>>> write_nonlocal()
2
```

```
class C:
   class_name = 1
    def __init__(self):
       self.instance_name = 2
    def method(self):
        self.instance_name = 3
        C.class_name = 3
       method_name = 1
```
### **Sequence**

Operations on sequence types (Bytes, List, Tuple, String).

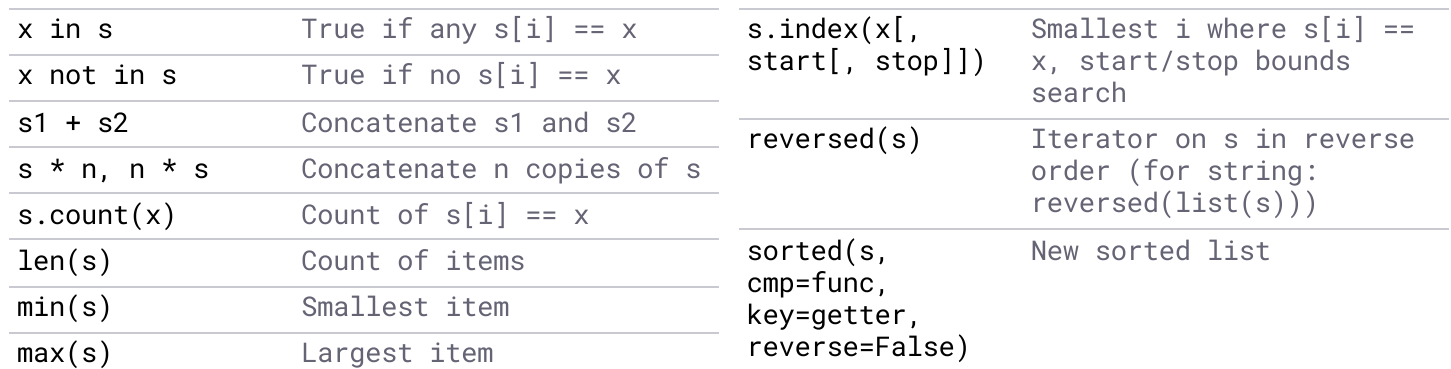

#### **Indexing**

Select items from sequence by index or slice.

```
\Rightarrow s = [0, 1, 2, 3, 4]
>>> s[0] # 0-based indexing
0
>>> s[-1] # negative indexing from end
4
>>> s[slice(2)] # slice(stop) - index from 0 until stop (exclusive)
[0, 1]
\Rightarrow >> s[slice(1, 5, 3)] # slice(start, stop[, step]) - index from start to stop
(exclusive), with optional step size (+|-)
[1, 4]>>> s[:2] # slices are created implicitly when indexing with ':'
[start:stop:step]
[0, 1]
\Rightarrow s[3::-1] # negative step
[3, 2, 1, 0]
\gg s[1:3]
[1, 2]
>>> s[1:5:2]
[1, 3]
```
#### **Comparison**

- A sortable class should define  $_{-}eq_{-}()$ ,  $_{-}1t_{-}()$ ,  $_{-}gt_{-}()$ ,  $_{-}1e_{-}()$  and  $_{-}ge_{-}()$ special methods.
- $\blacksquare$  With <code>functools</code> @total\_ordering <code>decorator</code> a class need only provide <code>\_\_eq\_\_()</code> and one other comparison special method.
- $\blacksquare$  Sequence comparison: values are compared in order until a pair of unequal values is found. The comparison of these two values is then returned. If all values are equal, the shorter sequence is lesser.

```
from functools import total_ordering
@total_ordering
class C:
    def __init__(self, a):
        self.a = a
    def __eq__(self, other):
        if isinstance(other, type(self)):
            return self.a == other.a
        return NotImplemented
    def __lt__(self, other):
        if isinstance(other, type(self)):
            return self.a < other.a
        return NotImplemented
```
## **Tuple**

Immutable hashable sequence.

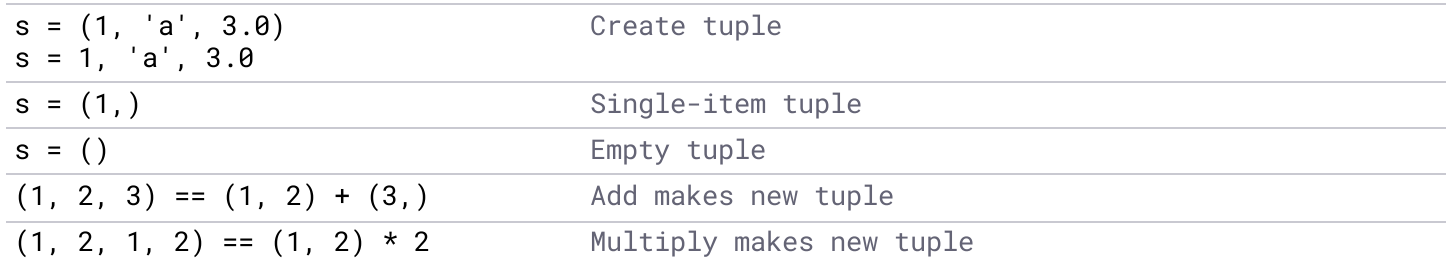

#### **Named tuple**

Tuple subclass with named items. Also [typing.NamedTuple](https://docs.python.org/3/library/typing.html#typing.NamedTuple).

```
>>> from collections import namedtuple
>>> Point = namedtuple('Point', ('x', 'y')) # or namedtuple('Point', 'x y')
\Rightarrow p = Point(1, y=2)Point(x=1, y=2)>> p[0]1
>>> p.y
2
```
### **List**

Mutable non-hashable sequence.

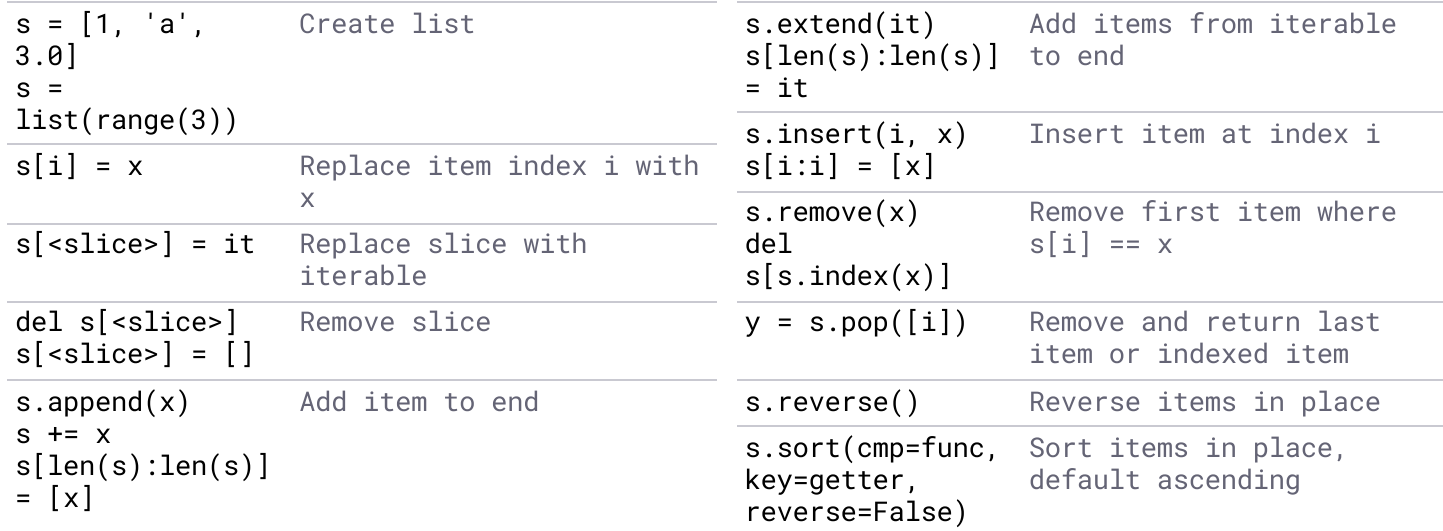

#### **List comprehension**

```
result = [<expression> for item1 in <iterable1>{ if <condition1>}
            {for item2 in <iterable2>{ if <condition2>} … for itemN in <iterableN>{ if
<conditionN>}}]
# is equivalent to:
result = []for item1 in <iterable1>:
    for item2 in <iterable2>:
        …
        for itemN in <iterableN>:
            if <condition1> and <condition2> … and <conditionN>:
                result.append(<expression>)
```
## **Dictionary**

Mutable non-hashable key:value pair mapping.

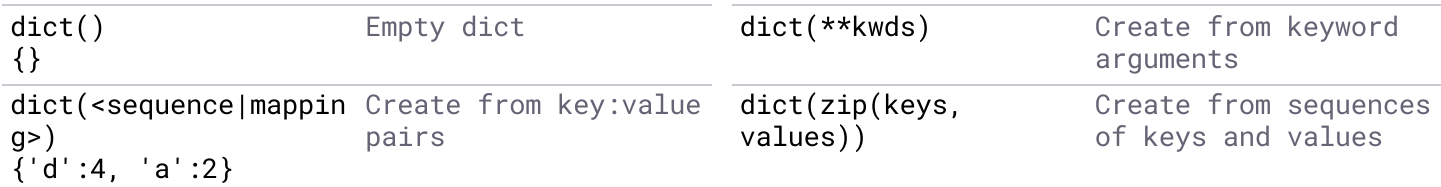

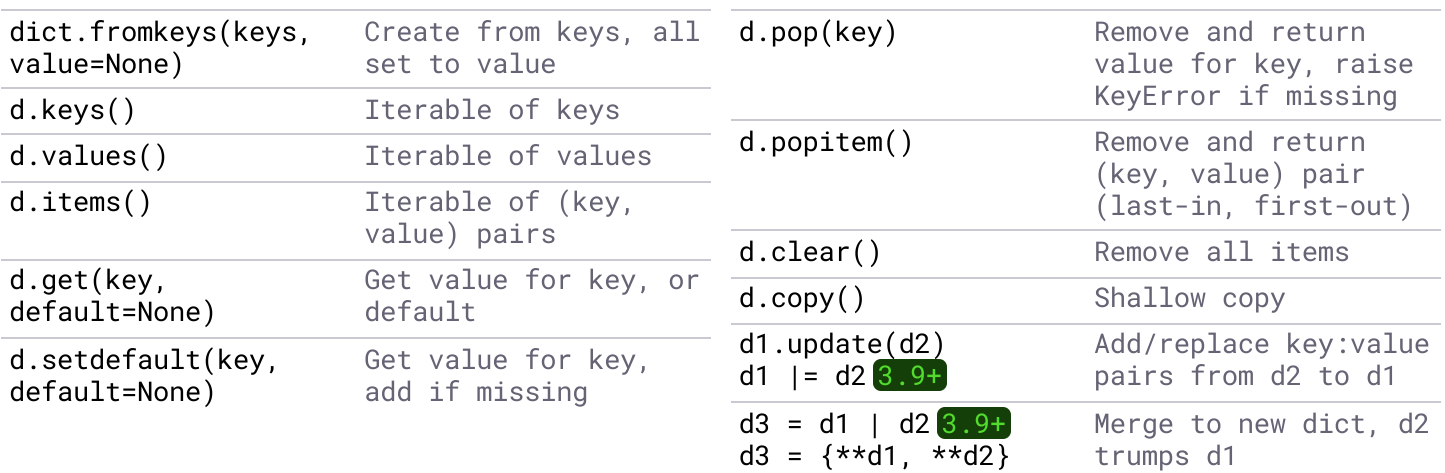

# defaultdict(<callable>) sets default value returned by callable() import collections collections.defaultdict(lambda: 42) # dict with default value 42

#### **Dict comprehension**

```
# {k: v for k, v in <iterable>[ if <condition>]}
>>> \{x: x**2 \text{ for } x \text{ in } (2, 4, 6) \text{ if } x < 5\}{2: 4, 4: 16}
```
### **Set**

Mutable (set) and immutable (frozenset) sets.

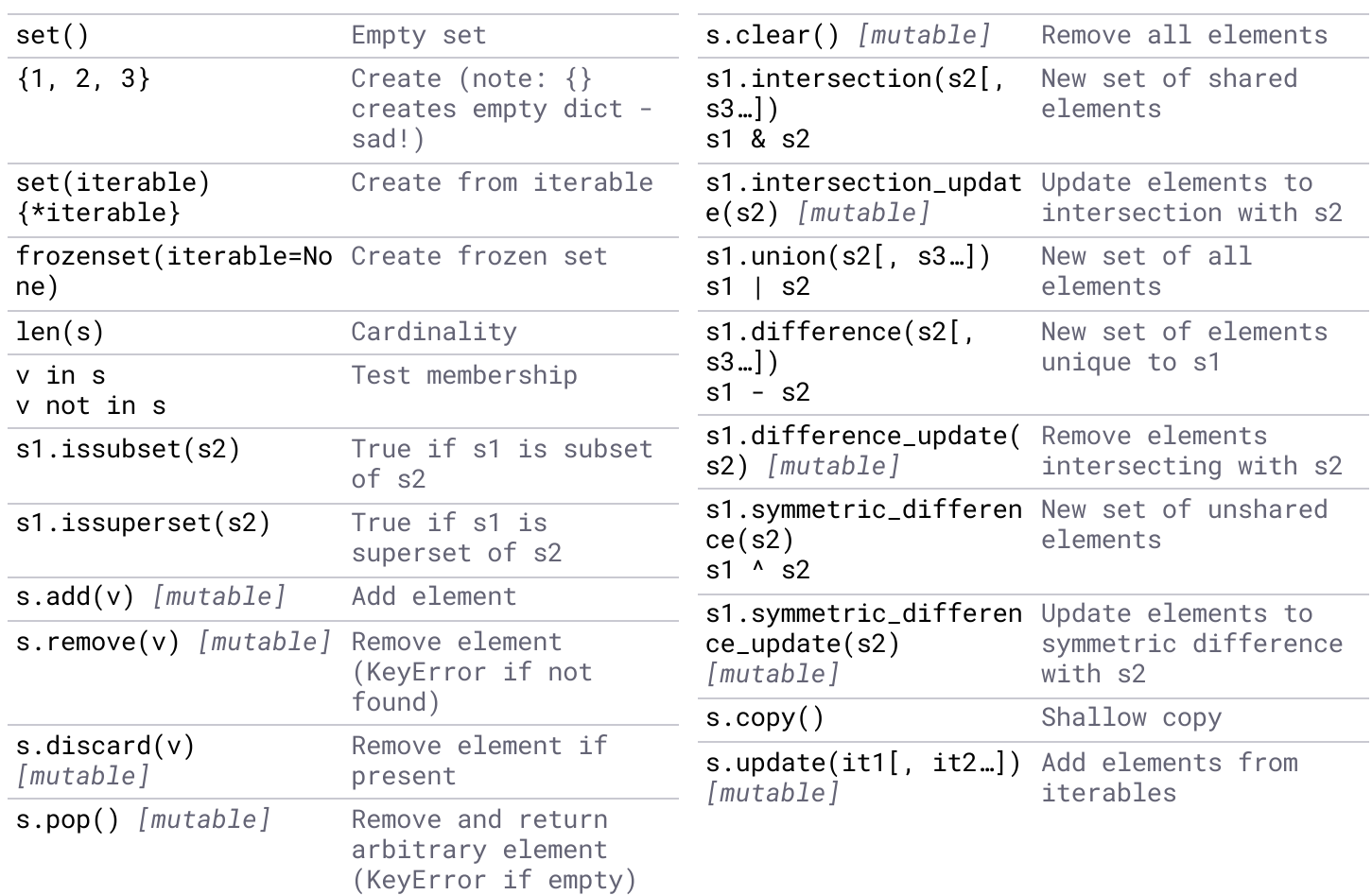

**Set comprehension**

```
# {x for x in <iterable>[ if <condition>]}
>>> {x for x in 'abracadabra' if x not in 'abc'}
{'r', 'd'}
```
# **Bytes**

Immutable sequence of bytes. Mutable version is [bytearray](https://docs.python.org/3/library/stdtypes.html#bytearray-objects).

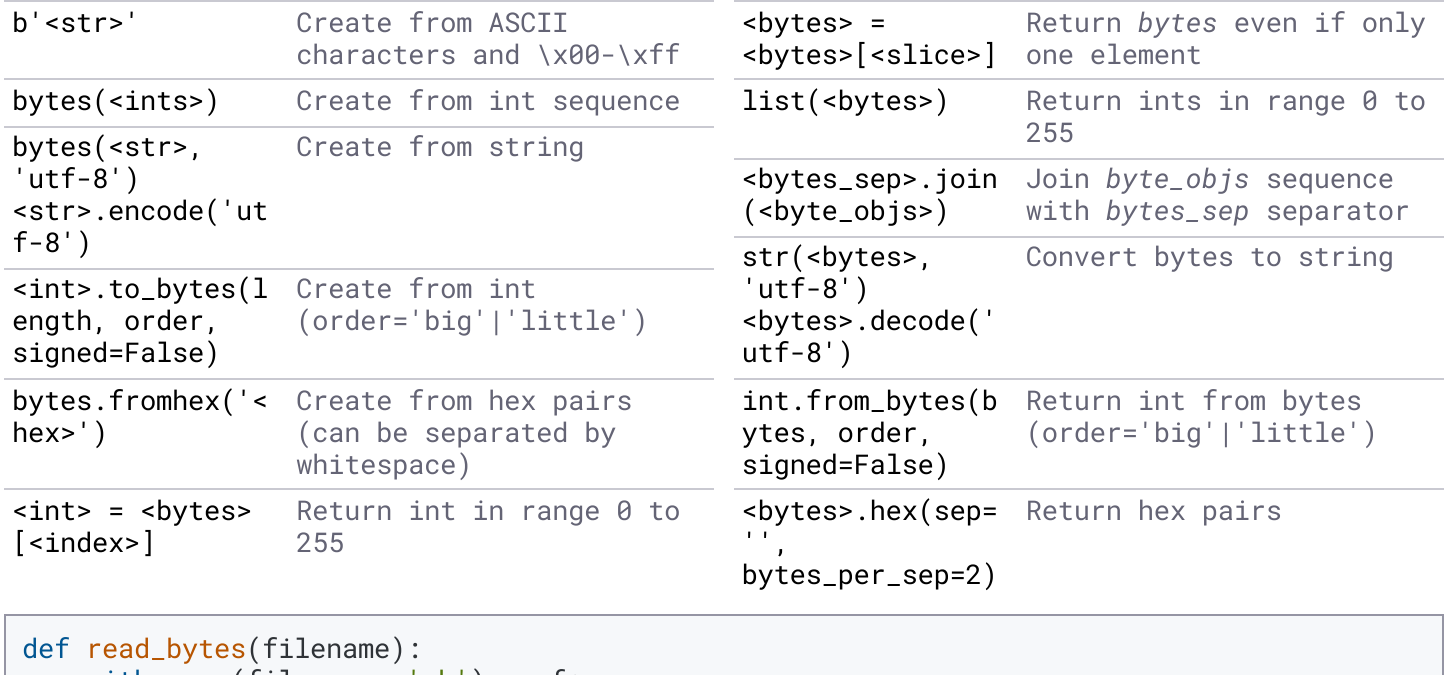

```
with open(filename, 'rb') as f:
        return f.read()
def write_bytes(filename, bytes_obj):
   with open(filename, 'wb') as f:
        f.write(bytes_obj)
```
#### **Function**

#### **Function definition**

```
# var-positional
def f(*args): ... # f(1, 2)def f(x, *args): ... # f(1, 2)def f(*args, z): ... # f(1, z=2)# var-keyword
def f(**kwds): ... # f(x=1, y=2)def f(x, **kwds): ... # f(x=1, y=2) | f(1, y=2)def f(*args, **kwds): ... # f(x=1, y=2) | f(1, y=2) | f(1, 2)def f(x, *args, **kwds): ... # f(x=1, y=2, z=3) | f(1, y=2, z=3) | f(1, 2, z=3) | f(1, 2, z=3)3)
def f(*args, y, **kwds): ... # f(x=1, y=2, z=3) | f(1, y=2, z=3)# positional-only before /
def f(x, /, y): ... # f(1, 2) | f(1, y=2)def f(x, y, /): ... # f(1, 2)# keyword-only after *
def f(x, * , y): ... # f(x=1, y=2) | f(1, y=2)def f(x, x, y): ... # f(x=1, y=2)
```
#### **Function call**

args =  $(1, 2)$ <br>  $\# *$  expands sequence to positional arguments<br>
kwds = {'x': 3, 'y': 4}  $\# * *$  expands dictionary to keyword arguments  $#$ \*\* expands dictionary to keyword arguments func(\*args, \*\*kwds)  $#$  is the same as: func $(1, 2, x=3, y=4)$ 

### **Class**

#### **Instantiation**

```
class C:
    """Class docstring."""
    def __init__(self, a):
        """Method docstring."""
        self.a = a
    def __repr__(self):
        """Used for repr(c), also for str(c) if __str__ not defined."""
        return f'{self.__class__.__name__}({self.a!r})'
    def \_strut = str_-(self):"""Used by str(c), e.g. print(c)"""
        return str(self.a)
    @classmethod
    def get_class_name(cls): # passed class rather than instance
        return cls.__name__
    @staticmethod
    def static(): # passed nothing
        return 1
\Rightarrow >>> c = C(2) # instantiate
# under the covers, class instantiation does this:
obj = cls.__new__(cls, *args, **kwds)
if isinstance(obj, cls):
    obj.__init__(*args, **kwds)
```
#### **lnstance property**

```
class C:
    @property
    def f(self):
         i
f
n
o
t
h
a
s
a
t
t
r
(
s
e
l
f
, '_
f')
:
              return
         return self._f
    @f.setter
    def f(self, value):
         self._f = value
```
#### **Class special methods**

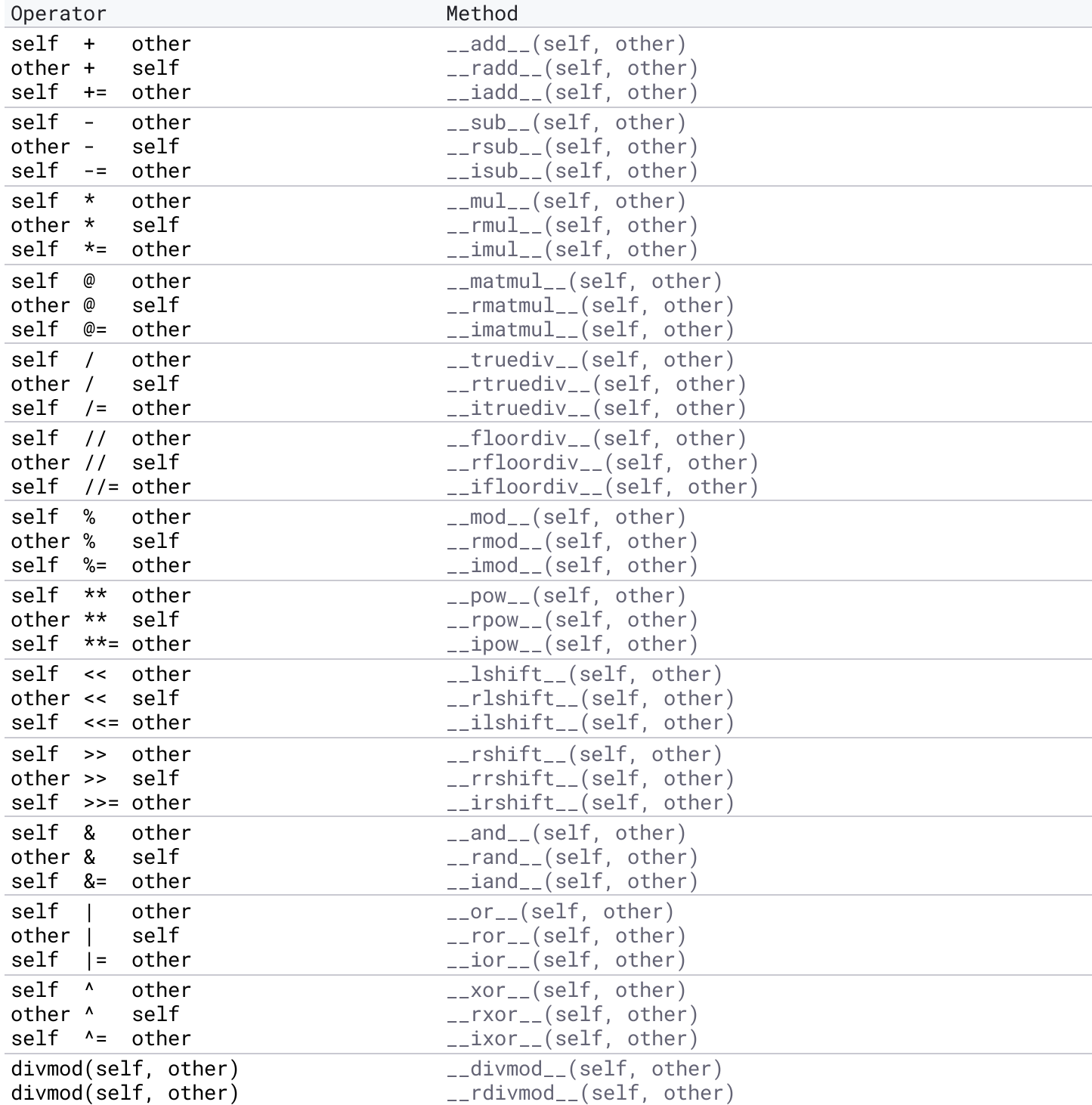

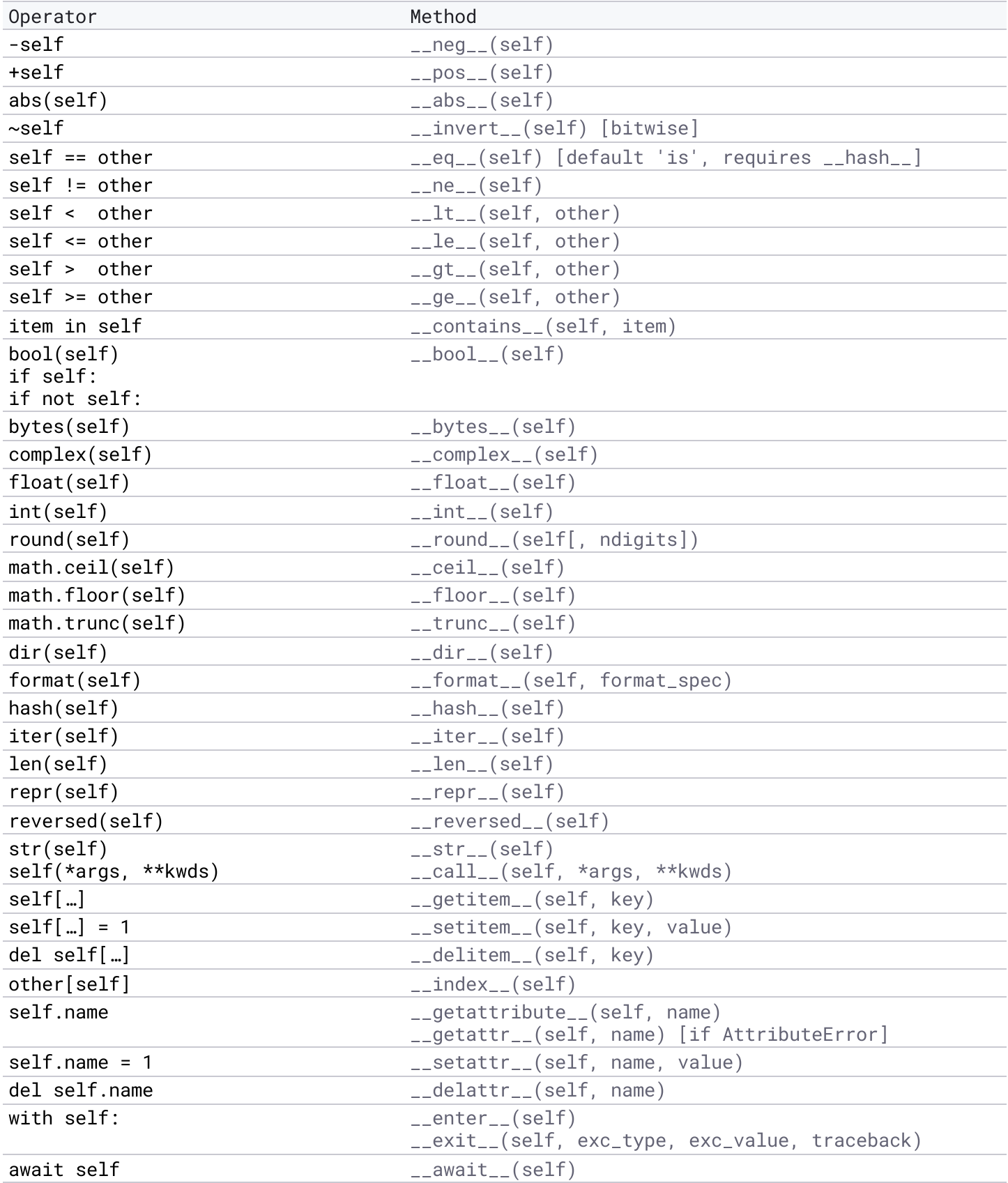

# **Decorator**

Decorator syntax passes a function or class to a callable and replaces it with the return value.

```
def show_call(obj):
    \cdots "
    Decorator that prints obj name and arguments each time obj is called.
    \cdots"
    def show_call_wrapper(*args, **kwds):
        print(obj.__name__, args, kwds)
        return obj(*args, **kwds)
    return show_call_wrapper
@show_call # function decorator
def add(x, y):
    return x + y
# is equivalent to
add = show\_call(add)>>> add(13, 29)
add (13, 29) {}
42
@show_call # class decorator
class C:
    def __init__(self, a=None):
        pass
# is equivalent to
C = show\_call(C)\Rightarrow C(a=42)
C () \{a': 42\}
```

```
# decorators optionally take arguments
def show_call_if(condition):
    """
    Apply show_call decorator only if condition is True.
    """
    return show_call if condition else lambda obj: obj
@show_call_if(False)
def add(x, y):
    return x + y
# is equivalent to
add = show_call_if(False)(add)
>>> add(13, 29)
42
@show_call_if(True)
def add(x, y):
    return x + y
>>> add(13, 29)
add (13, 29) {}
42
\rightarrow > \rightarrow add. __name__
'show_call_wrapper' # ugh! decorated function has different metadata
# @wraps decorator copies metadata of decorated object to wrapped object
# preserving original attributes (e.g. __name__)
from functools import wraps
def show_call_preserve_meta(obj):
    @wraps(obj)
    def show_call_wrapper(*args, **kwds):
        print(obj.__name__, args, kwds)
        return obj(*args, **kwds)
    return show_call_wrapper
@show_call_preserve_meta
def add(x, y):
    return x + y
\rightarrow > \rightarrow add. __name__
'add'
```
#### **Iterator**

An iterator implements the  $_-\textit{iter}_-()$  method, returning an iterable that implements the  $\text{L}$ next $\text{L}(t)$  method. The  $\text{L}$ next $\text{L}(t)$  method returns the next item in the collection and raises StopIteration when done.

```
class C:
    def __init__(self, items):
        self.items = items
    def \_itter\_(self):"""Make class its own iterable."""
        return self
    def __next__(self):
        """Implement to be iterable."""
        if self.items:
            return self.items.pop()
        raise StopIteration
```

```
\Rightarrow c = C([13, 29])
\Rightarrow it = iter(c) # get iterator
\Rightarrow next(it) # get next item
29
>>> for item in c: # iterate over C instance
... print(item)
13
```
#### **Generator**

A function with a yield statement returns a generator iterator and suspends function processing. Each iteration over the generator iterator resumes function execution, returns the next yield value, and suspends again.

```
def gen():
    """Generator function"""
    for i in [13, 29]:
        yield i
\Rightarrow \Rightarrow q = qen()\Rightarrow next(g) # next value
13
>>> for item in gen(): # iterate over values
... print(item)
13
29
\Rightarrow list(gen()) # list all values
[13, 29]
def parent_gen():
    yield from gen() # delegate yield to another generator
>>> list(parent_gen())
[13, 29]
```
#### **Generator expression**

```
# (<expression> for <name> in <iterable>[ if <condition>])
\Rightarrow g = (item for item in [13, 29] if item > 20)
\Rightarrow list(g)
[29]
```
# **String**

Immutable sequence of characters.

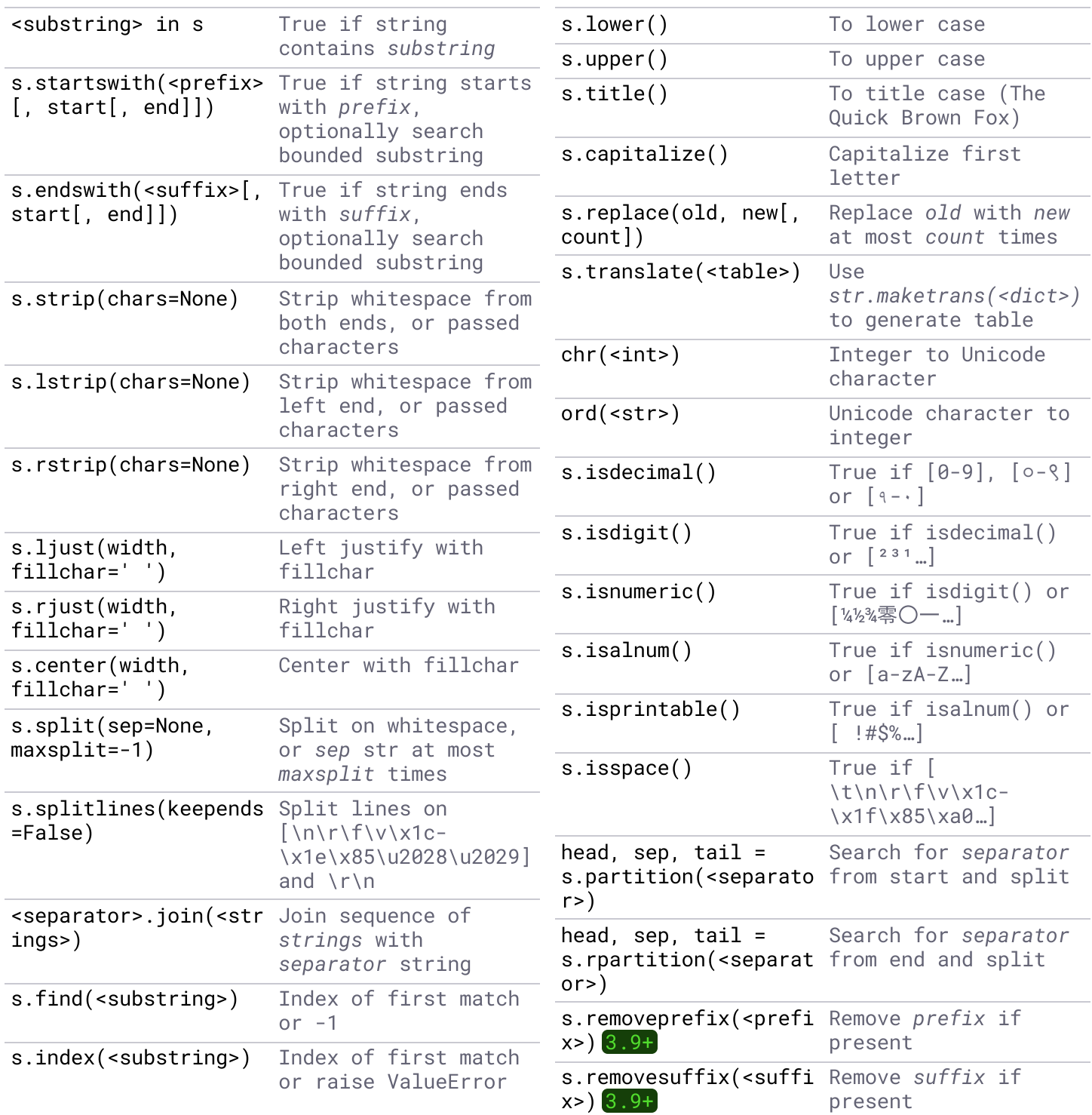

### **String escape**

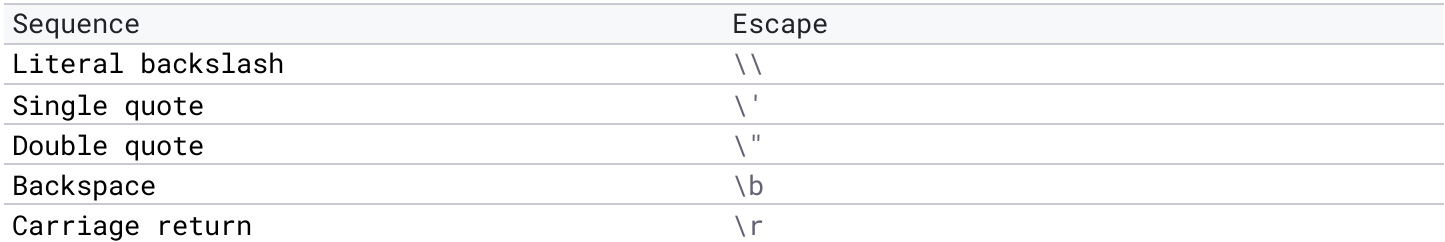

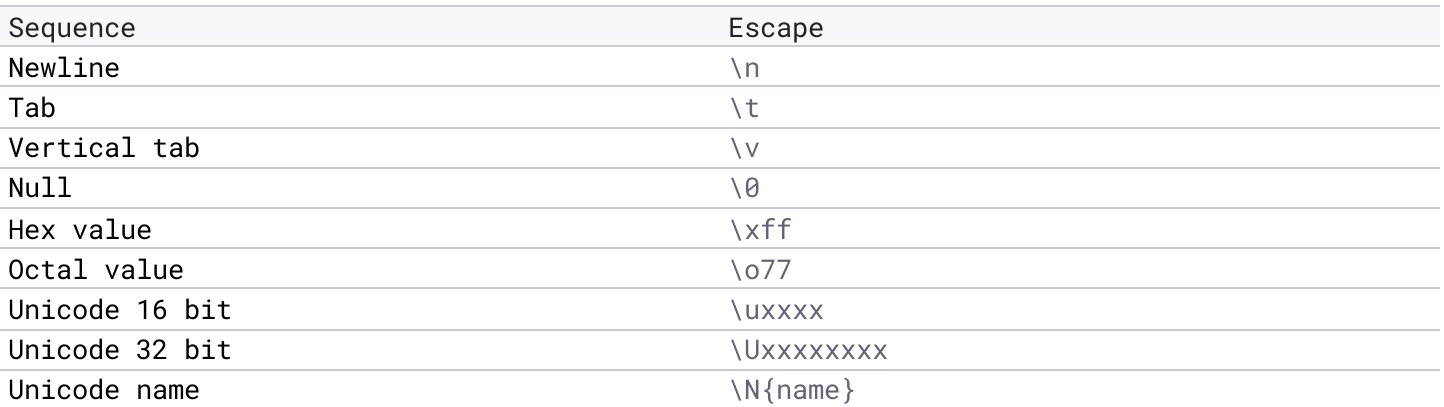

# **String formatting**

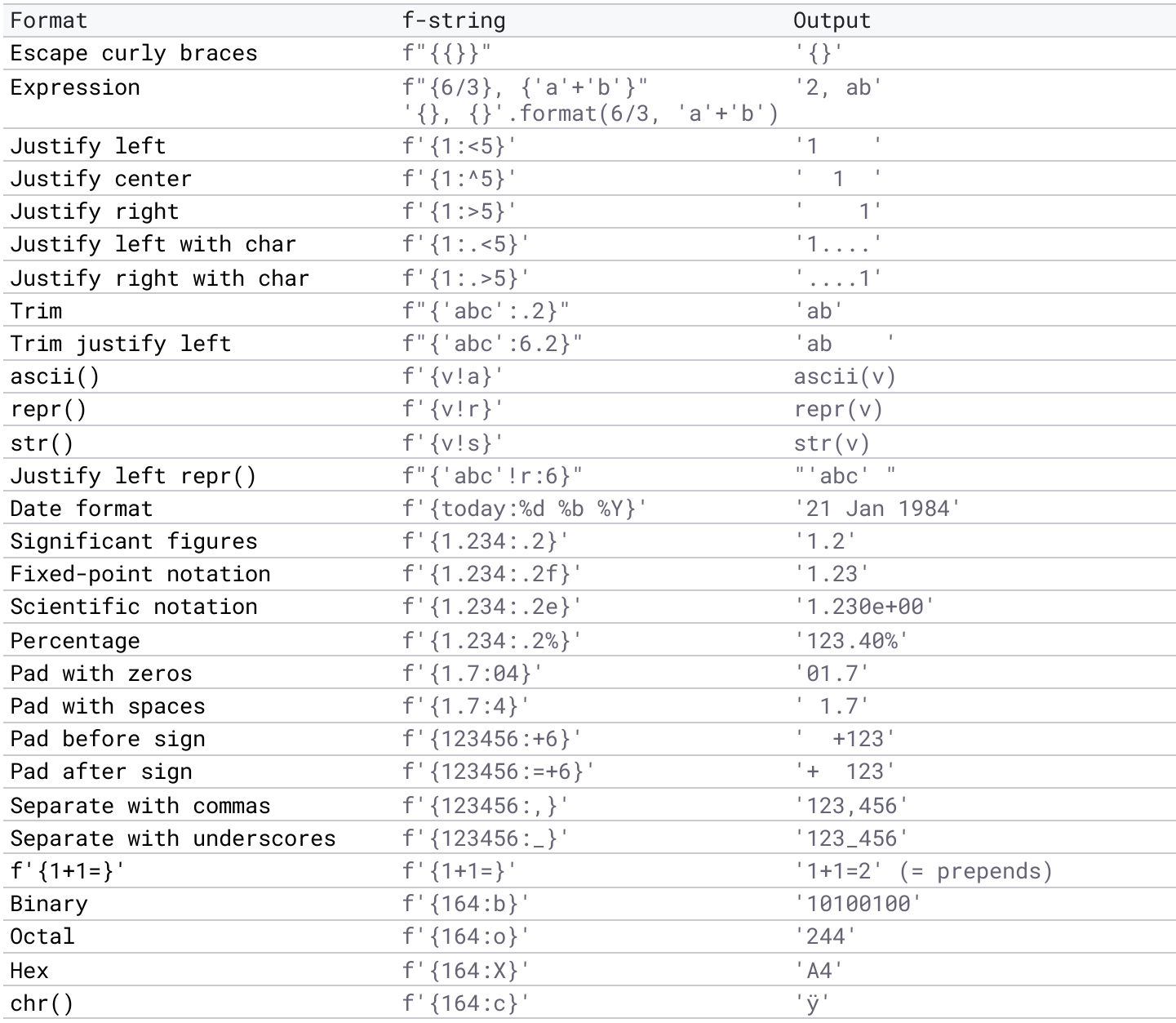

# **Regex**

Standard library re module provides Python regular expressions.

```
>>> import re
>>> my_re = re.compile(r'name is (?P<name>[A-Za-z]+)')
>>> match = my_re.search('My name is Douglas.')
>>> match.group()
'name is Douglas'
>>> match.group(1)
'Douglas'
>>> match.groupdict()['name']
'Douglas'
```
#### **Regex syntax**

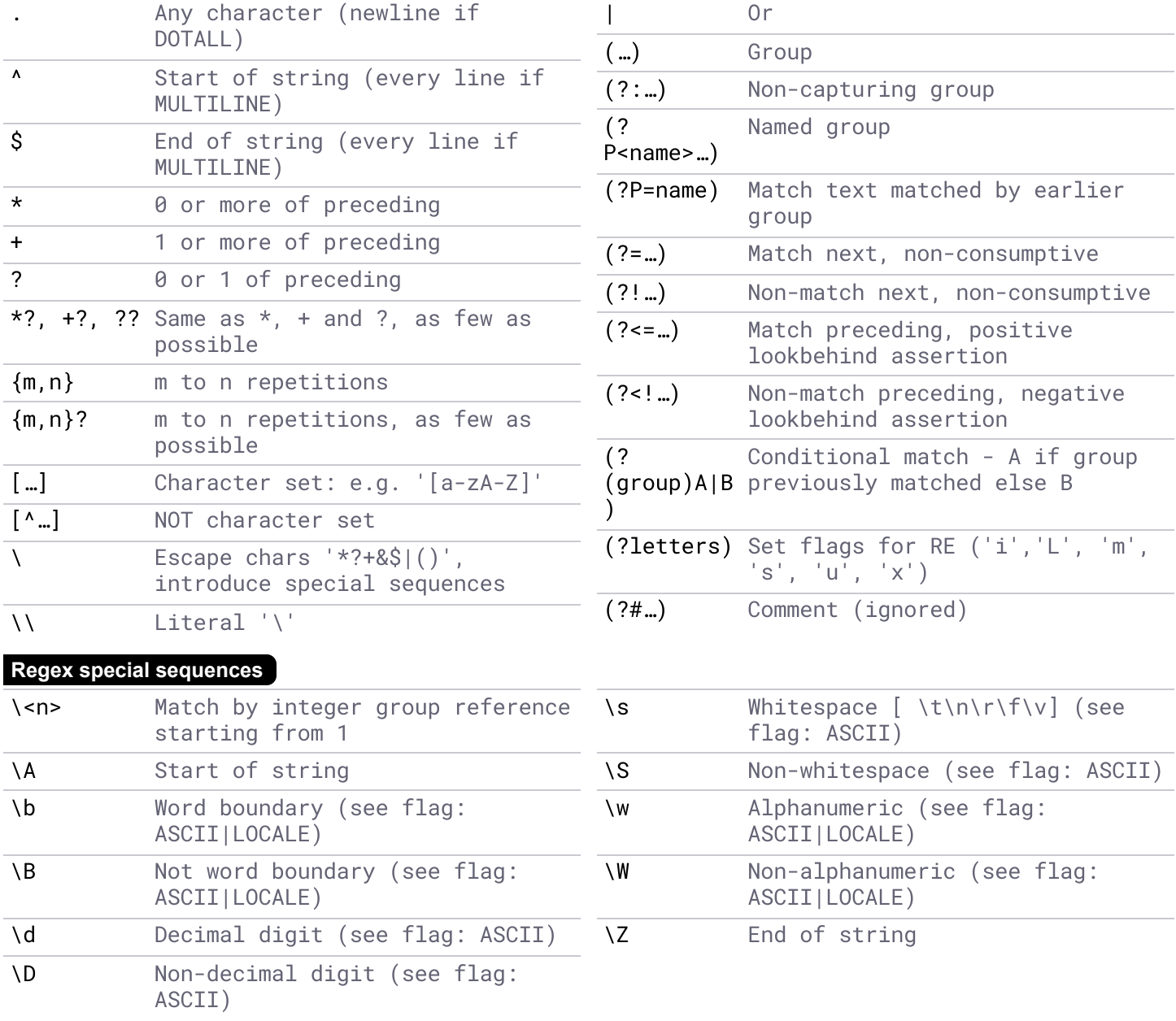

### **Regex flags**

Flags modify regex behaviour. Pass to regex functions (e.g. re.A | re.ASCII) or embed in regular expression (e.g. (?a)).

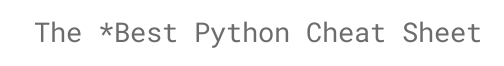

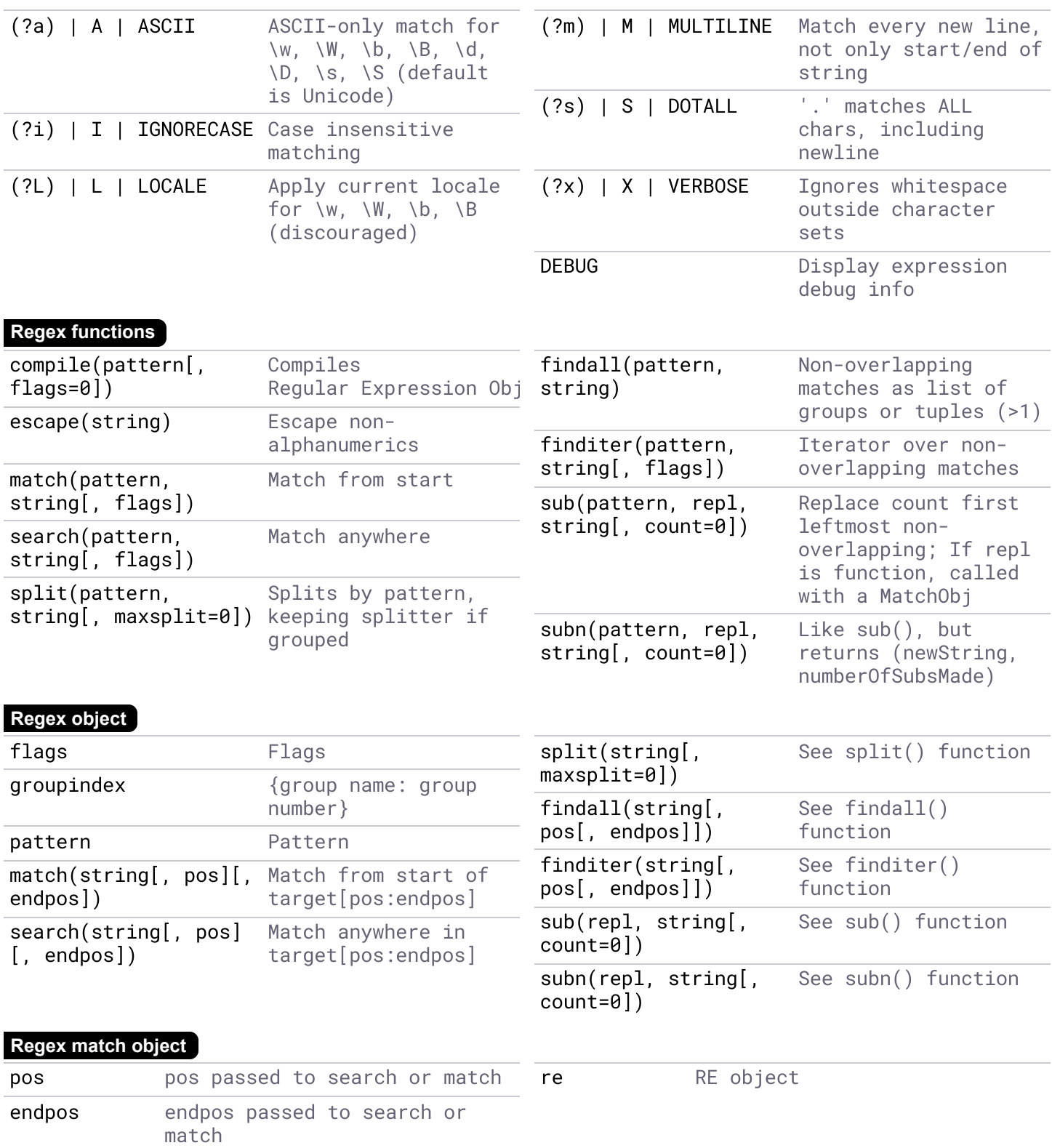

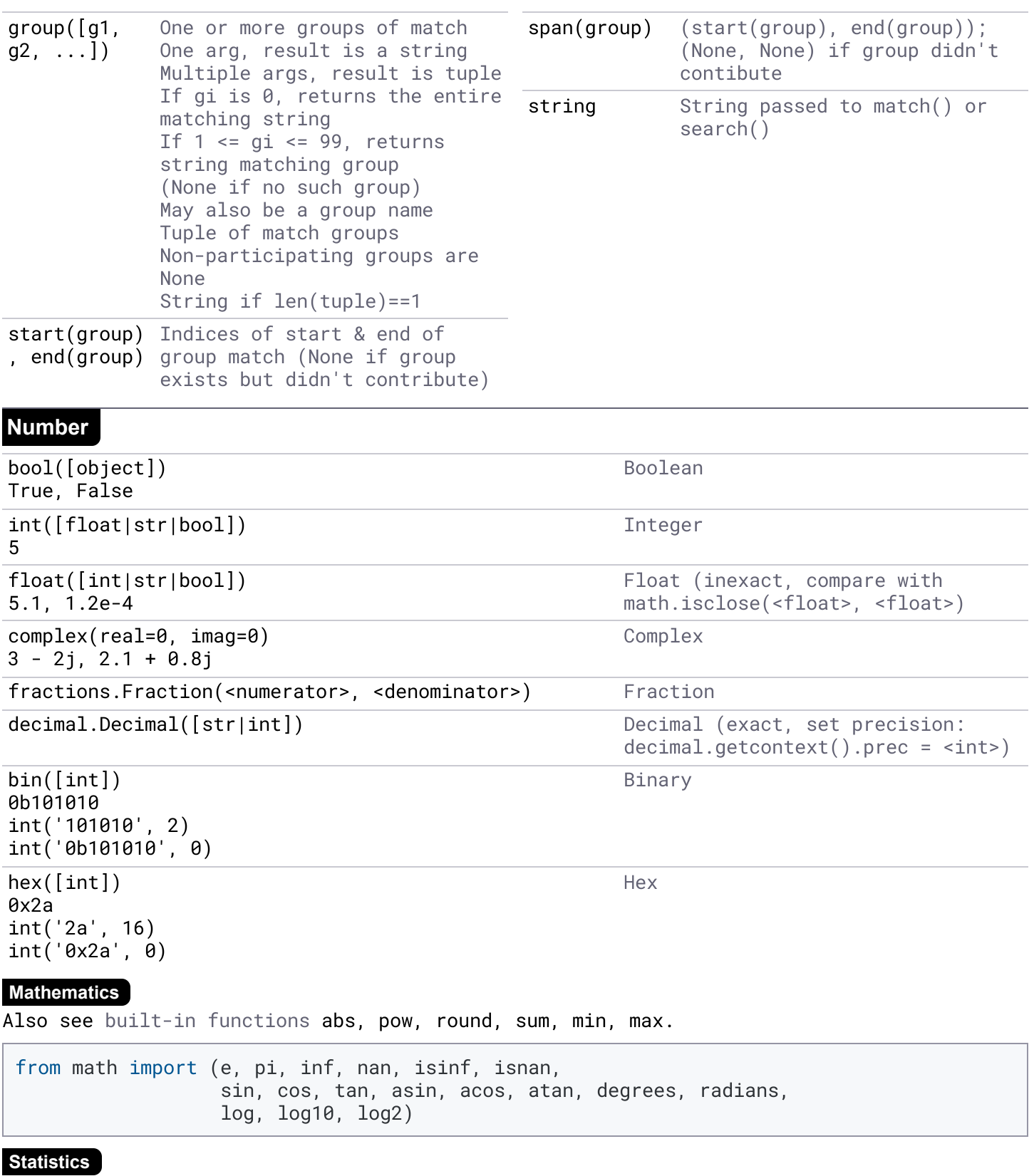

from statistics import mean, median, variance, stdev, quantiles, groupby

#### **Random**

```
>>> from random import random, randint, choice, shuffle, gauss, triangular, seed
\Rightarrow random() # float inside [0, 1)
0.42
\Rightarrow randint(1, 100) # int inside [<from>, <to>]
42
>>> choice(range(100)) # random item from sequence
42
```
### **Time**

The datetime module provides immutable hashable date, time, datetime, and timedelta classes.

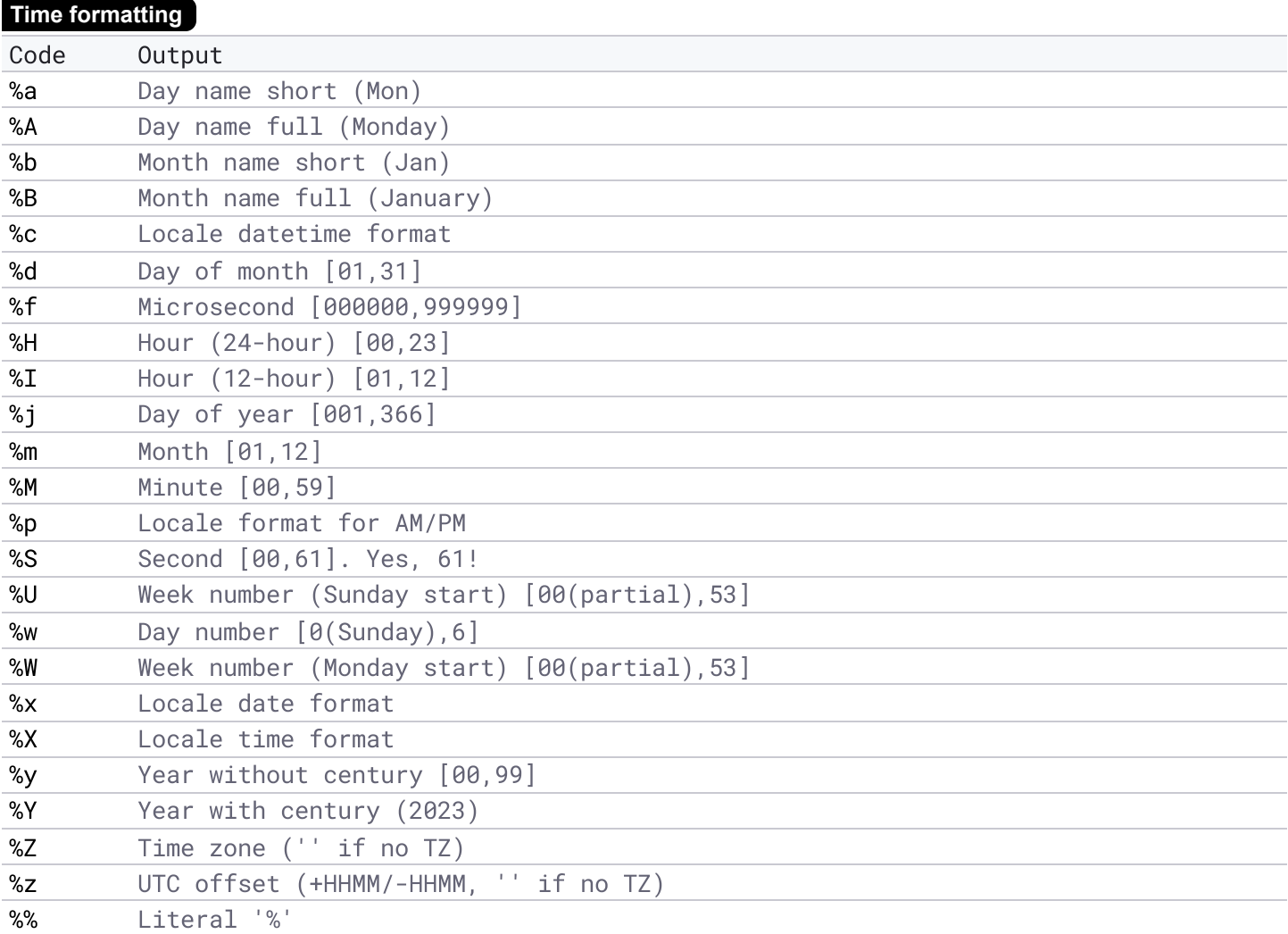

# **Exception**

```
try:
    …
[except [<Exception>[ as e]]:
    …]
[except: # catch all
    …]
[else: # if no exception
    …]
[finally: # always executed
    …]
raise <exception>[ from <exception|None>]
try:
   1 / 0
except ZeroDivisionError:
   # from None hides exception context
    raise TypeError("Hide ZeroDivisionError") from None
```
BaseException **Base Class** for all exceptions ├─ BaseExceptionGroup Base class for groups of exceptions Generator close() raises to terminate iteration KeyboardInterrupt **CHACK** On user interrupt key (often 'CTRL-C') ├─ SystemExit On sys.exit() **Express for errors**<br> **ArithmeticError** Base class for arithm ├─ ArithmeticError Base class for arithmetic errors Floating point operation failed │ ├─ OverflowError Result too large Argument of division or modulo is  $\theta$ AssertionError Assert statement failed ├─ AttributeError Attribute reference or assignment failed ├─ BufferError Buffer operation failed - **EOFError in** the state of the of-file without reading data<br>- **ExceptionGroup in the state of** exceptions raised together ├─ ExceptionGroup Group of exceptions raised together ImportError Import statement failed<br>ㄴ ModuleNotFoundError Module not able to be f └─ ModuleNotFoundError Module not able to be found<br>LookupError Costel Base class for lookup error Base class for lookup errors │ └─ IndexError Index not found in sequence │ └─ KeyError Key not found in dictionary ├─ MemoryError Operation ran out of memory Local or global name not found │ └─ UnboundLocalError Local variable value not asssigned OSError<br>  $\vdash$  BlockingIOError System related error<br>
Non-blocking operation Non-blocking operation will block - **ChildProcessError** Operation on child process failed<br>- **ConnectionError** Base class for connection errors │ ├─ ConnectionError Base class for connection errors Write to closed pipe or socket - ConnectionAbortedError Connection aborted ConnectionRefusedError Connection denied by server │ │ └─ ConnectionResetError Connection reset mid-operation Trying to create a file that already exists - FileNotFoundError File or directory not found │ ├─ InterruptedError System call interrupted by signal — IsADirectoryError File operation requested on a directory<br>— NotADirectoryError Directory operation requested on a non-o — **NotADirectoryError** Directory operation requested on a non-directory<br>— **PermissionError** Operation has insuffient access rights Operation has insuffient access rights - **ProcessLookupError** Operation on process that no longer exists<br>- **TimeoutError** Operation timed out │ └─ TimeoutError Operation timed out Weak reference used on garbage collected object RuntimeError  $Error$  etected that doesn't fit other categories<br>  $\vdash$  NotImplementedError Operation not yet implemented Operation not yet implemented └─ RecursionError Maximum recursion depth exceeded<br>StopAsyncIteration Iterator \_\_anext\_\_() raises to s StopAsyncIteration Fiterator \_\_anext\_\_() raises to stop iteration<br>StopIteration Fiterator next() raises when no more values Iterator  $next()$  raises when no more values ├─ SyntaxError Python syntax error  $\texttt{IndentationError} \hspace{10pt} \texttt{Base class for indentation errors} \hspace{10pt} \rule{0pt}{2pt} \hspace{10pt} \texttt{Tabs or spaces}$ └─ TabError Inconsistent tabs or spaces<br>SystemError Recoverable Python interpre SystemError Recoverable Python interpreter error<br>TypeError Operation applied to wrong type obje ├─ TypeError Operation applied to wrong type object ├─ ValueError Operation on right type but wrong value │ └─ UnicodeError Unicode encoding/decoding error **∙ UnicodeDecodeError U**nicode decoding error<br>• **UnicodeEncodeError U**nicode encoding error Unicode encoding error - UnicodeTranslateError Unicode translation error **Warning**<br>└─ BytesWarning Base class for warnings<br>*Warnings about bytes an* ├─ BytesWarning Warnings about bytes and bytesarrays - <mark>DeprecationWarning</mark> Warnings about deprecated features<br>- **EncodingWarning** Warning about encoding problem Warning about encoding problem FutureWarning **Warnings** about future deprecations for end users ImportWarning **Fossible error** in module imports PendingDeprecationWarning Warnings about pending feature deprecations ResourceWarning Warning about resource use RuntimeWarning **Warning about dubious runtime behavior** SyntaxWarning Warning about dubious syntax<br>UnicodeWarning Warnings related to Unicode ├─ UnicodeWarning Warnings related to Unicode Warnings generated by user code

### **Execution**

```
$ python [-bBdEhiIOqsSuvVWx?] [-c command | -m module-name | script | - ] [args]
$ python --version
Python 3.10.12
$ python --help[-all] # help-all [3.11+]# Execute code from command line
$ python -c 'print("Hello, world!")'
# Execute __main__.py in directory
$ python <directory>
# Execute module as __main__
$ python -m timeit -s 'setup here' 'benchmarked code here'
# Optimise execution
$ python -O script.py
# Hide warnings
PYTHONWARNINGS="ignore"
# OR
$ python -W ignore foo.py
# OR
import warnings
warnings.filterwarnings("ignore", category=DeprecationWarning)
```

```
# module of executed script is assigned __name__ '__main__'
# so to run main() only if module is executed as script
if __name__ == ' __main__':
   main()
```
#### **Environment variables**

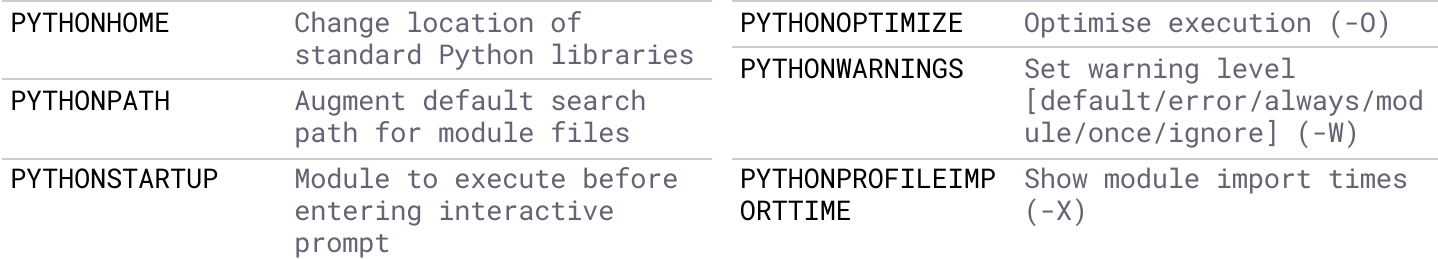

#### **sitecustomize.py / usercustomize.py**

Before \_\_main\_\_ module is executed Python automatically imports:

```
■ sitecustomize.py in the system site-packages directory
```

```
■ usercustomize.py in the user site-packages directory
```
# Get user site packages directory \$ python -m site --user-site # Bypass sitecustomize.py/usercustomize.py hooks

\$ python -S script.py